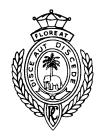

### Royal College - Colombo 07

රාජකීය විදාහලය- කොළඹ 07

| 80 | E | II |
|----|---|----|
|----|---|----|

Grade 11–First TermTest – June – 2021 පළමු වාර පරීක්ෂණ 2021 -ජූනි 11 -ලශ්ණිය

කාලය :පැය 2 Time : Two hours

# Information and Communication Technology තොරතුරු හා සන්නීවේදන තාක්ෂණය

- \* Answer five questions only, selecting the first question and four others.
- \*  $I^{st}$  question carries 20 marks and each of other questions carries 10 marks.

(1)

Agaram.LK - Keep your dreams alive!

- i) Write two advantages of online education.
- ii) Write two examples for High level programming languages.
- iii) Binary codes are used to store numeric, alphabetic, special character, images and sounds in storage devices of computers. Write **two** coding systems that can represent letters numbers and symbols.
- iv) Construct the logic circuit diagram for the following Boolean expression.

$$Q=(A.B.C)'+(A.B) + B'$$

v) Match column a with column B and write matching letters with the correct number.

| Column A          | Column B                           |
|-------------------|------------------------------------|
| 1.Expansion slots | A. Clock speed                     |
| 2.Giga Hertz      | <b>B</b> .CD,DVD and Blue ray disk |
| 3.Laser light     | C. Mother board                    |
| <b>4</b> .Rj45    | <b>D</b> . Network interface card  |

- vi) The Router is considered as one of the main device needed to connect to the internet. Write down two main functions of the router.
- vii) What are the values of 64 MOD 5 DIV 2 and 64 DIV 5MOD 2 respectively.

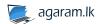

Agaram.LK - Keep your dreams alive

viii) Draw the relevant flow chart segment to present the following pseudo code.

T=0

For X=0 to 4 step 1

T=T+X

Next X

- ix) Primary key is a key field used to uniquely identify each record in database table. Write two features of primary key?
- x) State True or False of following statements given as P.Q.R and S. Write only the letters and state whether it is True or False. .
  - P. Weather report, Science marks and road map are example for Information.
  - Q. Timeliness, cost effectiveness and accuracy are considered as features of quality information.
  - R.' Brown sugar', 'red rice' and 'beautiful flower' are examples of qualitative data.
  - S. Barcode printer is an example of output device.
- (2) The following spreadsheet is created to calculate the total sales, average and maximum sales of the every month within the 2021 1 st quarter of the ABC company. The profit is calculated by reducing the production cost from the total sales. 10% from the profit was allocated for the bonus.

|    | A                                             | В        | С           | D            | Е         | F           | G                 |  |  |  |
|----|-----------------------------------------------|----------|-------------|--------------|-----------|-------------|-------------------|--|--|--|
| 1  | Sales and profit report -2021 ABC company Ltd |          |             |              |           |             |                   |  |  |  |
| 2  | CityNO City                                   |          | January(Rs) | February(Rs) | March(Rs) | Average(Rs) | Maximum sales(Rs) |  |  |  |
| 3  | 01                                            | Colombo  | 35000       | 46000        | 56800     | 45933.33    | 56800             |  |  |  |
| 4  | 02 Kandy                                      |          | 57000       | 39000        | 55670     | 50556.67    | 57000             |  |  |  |
| 5  | 03                                            | Nugedoda | 27000       | 56400        | 90000     | 57800.00    | 90000             |  |  |  |
| 6  | 04                                            | Panadura | 59000       | 45600        | 39000     | 47866.67    | 59000             |  |  |  |
| 7  | 7 Total sales                                 |          | 178000      | 187000       | 241470    |             |                   |  |  |  |
| 8  | Cost                                          |          | 156000      | 154000       | 189700    |             |                   |  |  |  |
| 9  | profit                                        |          | 22000       | 33000        | 51770     |             |                   |  |  |  |
| 10 | 10% bon                                       | us       | 2200        | 3300         | 5177      |             |                   |  |  |  |

- i. Write down the formula using relevant function that should be written in cell F3 to find the Average of Colombo.
- ii. Write down the formula using relevant function that should be written in cell G3 to find the maximum sales of Colombo.
- iii. Write down the formula without using function that should be written in cell C7 to find the total sales of January.
- iv. Write down the formula that should be written in cell C9 to find the profit of January.
- v. Write down the formula that should be written in cell C10 to find the bonus of January.

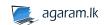

Agaram.LK - Keep your dreams alive!

(3) Amal enterprise sales a number of food items supplied by many suppliers. The company maintains a database with two tables to store vegetable items and suppliers details in a day. One supplier can supply many vegetables item but one vegetable item can supply only supplier.

#### Item table

| ItemID | ItemName  | Quantity | Unit price | SuppID |
|--------|-----------|----------|------------|--------|
| VG001  | Carrot    | 170      | 120        | Sp457  |
| VG002  | Beans     | 100      | 145        | Sp456  |
| VG003  | Beetroot  | 85       | 180        | Sp459  |
| VG004  | Cabbage   | 200      | 80         | Sp457  |
| VG005  | Potato    | 500      | 170        | Sp456  |
| VG006  | Red Onion | 120      | 350        | Sp456  |

### **Supplier Table**

| Phone      | Suppliername | SuppID |  |
|------------|--------------|--------|--|
| 0112850286 | S.D.David    | Sp456  |  |
| 0414556789 | R.K.Deepal   | Sp457  |  |
| 0915677895 | G.H.Rasika   | Sp458  |  |
| 0555674566 | R.M.Ranjith  | Sp459  |  |

- i) List two primary keys with corresponding table names.
- ii) Write foreign key and their table name of the above database.
- iii) The company decided to add tomato as new vegetable and purchased 100kg of them from the new supplier A.D.Mangala (suppid:Sp460)
  - a. What table needs Updating?
  - b. Write down the relevant updated record.
- iv) What is the relationship between Item table and supplier table of above database.
- v) What are the relevant data types for the field 'phone'?

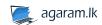

Agaram.LK - Keep your dreams alive!

(4)

Agaram.LK - Keep your dreams alive!

a) Interconnected two or more computers and other devices is considered as a computer network and the largest computer network is known as Internet. The following picture shows how the Nods are connected to internet.

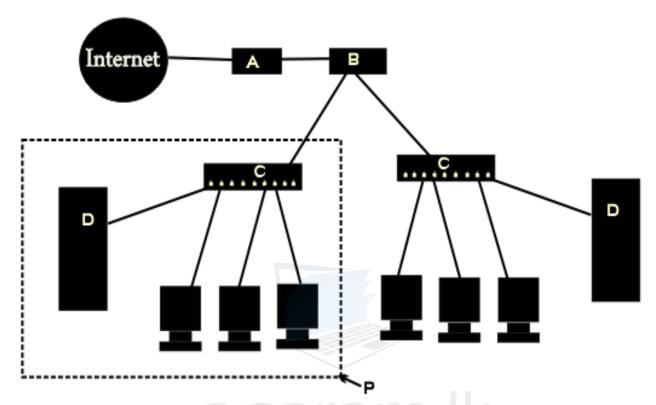

- i) Name the devices labeled as A,B,C and D.
- ii) Write two functions of the device labeled A.
- iii) Name the network topology labeled as P.
- iv) Name another network topology that is not mentioned above and draw the diagram.
- b) Central processing Unit is the main component of a computer system.
  - i) What are the two main components consist of CPU?
  - ii) Single core, Dual core and Quad core are Types of CPUs according to their technology. What is the main difference between Dual core CPU and Quad core CPU?

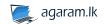

(5) The following flowchart is designed to find the maximum and the minimum values of a number series consider that zero (0) is not included in the series.

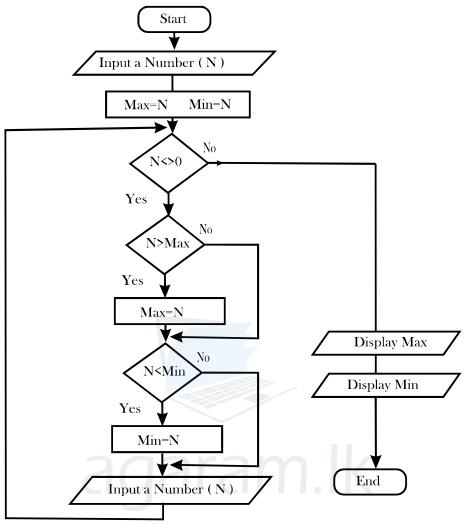

- i) Write pseudo code for the above flow chart.
- ii) What are outputs of the above flowchart if you try to enter **3,7,9,4,10,0,16,9** respectively to the above flow chart?
- iii) Consider the following program segment in pascal. Write the expected output of it.

var num : array [0..4] of string;
 x: integer;
begin
num[0]:='Colombo';
num[1]:='Rajagiriya';
num[2]:='Nugegoda';
num[3]:='Ragama';
num[4]:='Dehiwala';
for x := 1 to 4 do

Agaram.LK - Keep your dreams alive!

Agaram.LK - Keep your dreams alive!

(7)

i) Copy the following table to your answer sheet and complete it.

| Decimal | MSD | LSD | BCD code         |
|---------|-----|-----|------------------|
| number  |     |     |                  |
| 250     |     |     |                  |
| 45      |     |     |                  |
|         |     | 3   | 1000100100010011 |

- ii) Convert 245<sub>8</sub>,11101111<sub>2</sub>,120<sub>10</sub> and 3<sub>8</sub> into hexadecimal number with steps of the conversion.
- iii) Prove (A.B.C)=(A.B).C Using a truth table.
- iv) If RGB decimal value of Green colour is 0.255.0. Write the hexadecimal colour code of green colour?
- b) We need a good quality presentation in order convey the message clearly to the audience.
  - i) Write two examples of presentation software.
  - ii) Title slide, title and content, section header, two content, and comparison are some examples of slide layouts of presentation software. Identify the following Layouts.

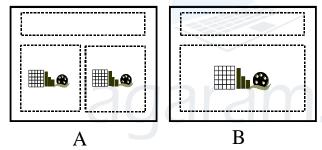

- a) The software which facilitates the interaction between human user and hardware is the Operating system.
  - i) What are the main two services performed by Operating system.
  - ii) The following diagram represents the interaction between the Computer and the user. Name A ,B,C and D.

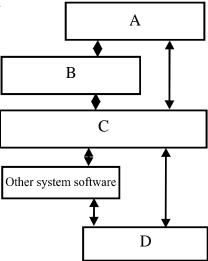

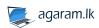

- iii) Write two examples of Graphical user interface operating systems.
- iv) Dividing an individual drive into multiple logical drives is call disk partitioning. Write two reasons for disk partitioning?

b)

Agaram.LK - Keep your dreams alive!

- i) What are the facilities available in word processing packages for the following tasks.
  - A. To send one letter to many recipients.
  - B. Uniquely identify each page.
- ii) Identify A and B formatting used in the following table prepared using word processing software.

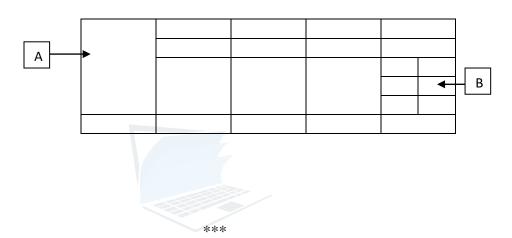

agaram.lk

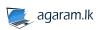

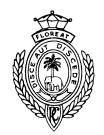

Agaram.LK - Keep your dreams alive!

## Royal College - Colombo 07

රාජකීය විදාහලය- කොළඹ 07

80 E I

Grade 11-First TermTest - June - 2021

පළමු වාර පරීක්ෂණ -2021 ජුනි -11 ශේණිය

කාලය :පැය 1 Time : One hour

# Information and Communication Technology තොරතුරු හා සන්නීවේදන තාක්ෂණය

| Name             | e :   |                                                                                                    |                       | Grade :           |           | Ind                | ex numl  | ber:                 |
|------------------|-------|----------------------------------------------------------------------------------------------------|-----------------------|-------------------|-----------|--------------------|----------|----------------------|
| $\boldsymbol{A}$ | nswer | all questions.                                                                                                    |                       |                   |           |                    |          |                      |
| 01.              | Selec | ct the machines                                                                                                    | which                 | was invented b    | y Charl   | es Babbage and     | l Blaise | Pascal respectively? |
|                  | i.    | Analytical e                                                                                                    | ngine a               | nd mark I ii.     | Anal      | ytical engine a    | nd Addi  | ng machine           |
|                  | iii.  | ENIAC and                                                                                                    | UNIV                  | AC iv.            | Add       | ing machine and    | d EDV    | AC                   |
| 02.              | Wha   | t is the answer                                                                                                    | that inc              | ludes special fe  | eatures o | of quality inform  | nation?  |                      |
|                  | i.    | Accuracy, T                                                                                                    | imeline               | ess, Cost effecti | veness    |                    |          |                      |
|                  | ii.   | iii. ENIAC and UNIVAC iv. Adding machine and EDVAC  What is the answer that includes special features of quality information?  i. Accuracy, Timeliness, Cost effectiveness  ii. Accuracy, Diligence, Efficiency  iii. Speed, Versatility, Accuracy  iv. Real time, Versatility, Completeness  Data and instructions are stored in a computer in |                       |                   |           |                    |          |                      |
|                  | iii.  |                                                                                                    |                       |                   |           |                    |          |                      |
|                  | iv.   | Real time, V                                                                                                    | <sup>v</sup> ersatili | ty, Completene    | SS        |                    |          |                      |
| 03.              | Data  | and instruction                                                                                                    | ons are               | stored in a co    | ompute    | r in               |          | . Form. Which of the |
|                  | follo | wing is suitable                                                                                                    | e to fill             | the above blank   | ۲.        |                    |          |                      |
|                  | i.    | Octal                                                                                                    | ii.                   | Binary            | iii.      | Decimal            | iv. H    | exa Decimal          |
| 04.              | The   | hardware techn                                                                                                    | ology ı               | used in ENIAC     | is        |                    |          |                      |
|                  | i.    | Transistor                                                                                                    | ii.                   | IC                | iii.      | Vacuum Tul         | be iv.   | VLSI                 |
| 05.              | Out   | of the following                                                                                                    | g comp                | uting devices w   | hich wa   | as the first to be | invente  | ed?                  |
|                  | i.    | Napier's bor                                                                                                    | re ii. A              | Adding Machin     | e iii.    | Abacus             | iv.      | Slide Ruler          |
| 06.              | Selec | ct the statement                                                                                                    | t which               | can be consider   | red as i  | nformation         |          |                      |
|                  | i.    | Body tempe                                                                                                    | rature                |                   | ii.       | Patient Nam        | e        |                      |
|                  | iii.  | Blood repor                                                                                                    | t                     |                   | iv.       | Blood Press        | ure      |                      |

agaram.lk

- 07. ECG machine is an example of
  - i. Analog Computer

ii. Digital Computer

iii. Hybrid Computer

- iv. Mini Computer
- 08. Laptop, Desktop and notebook computers are classified as
  - i. Mini Computer

ii. Super Computer

iii. Analog Computer

- iv. Micro Computer
- 09. Given below is the memory hierarchy diagram according to access speed. Which of the following represents A, B & C respectively.

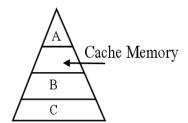

- i. RAM, Register Memory, ROM ii. Register Memory, RAM, ROM
- iii. ROM, Register Memory, RAM iv. ROM, RAM, Register memory
- 10. Which of the following contains only guided media.
  - i. Fiber Optic, Co-axial, Twisted pair ii. Microwave, Infrared, Radio wave
  - iii. Co-axial, Twisted pair, Infrared iv. Micro wave, Twisted pair, co-axial
- 11. In a particular network each computer is connected directly to a hub or switch. This topology is known as.
  - i. Bus topology

Agaram.LK - Keep your dreams alive!

ii. Ring topology

iii. Star topology

- iv. Tree topology
- 12. Which of the following is true.
  - i. Metropolitan area network covers a wide area
  - ii. The largest computer network is Internet.
  - ii. Wide area network covers small geographical area.
  - iv. Banking network in Sri Lanka is an example of Wide area network
- 13. Which of the following component can **not** be seen inside of the central processing unit of a computer.
  - i. ALU ii. Control Unit iii. RAM iv. Register Memory

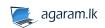

- 14. Which of the following software program permanently stored into a hardware device.
  - i. Live ware ii. Malware iii. Spyware iv. Firm ware
- 15. Which of the following statement about output device is correct.
  - i. Multimedia Projector is a hardcopy output device.
  - ii. CRT monitor consumes less electricity.
  - iii. LED screens are designed using light emitting diodes.
  - iv. Dot matrix printer is a fast printer which prints one row at time?

16.

Agaram.LK - Keep your dreams alive!

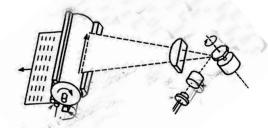

The above diagram shows the technology of a printer. What can be the suitable printer type?

- i. Dot matrix
- ii. Laser
- iii. Inkjet
- iv. Bubble jet
- 17. Which of the following is false regarding a folder?
  - i. Ability to move to new location
- ii. Ability to delete

iii. Ability to hide

- iv. Ability to change the capacity
- 18. Which network diagram represents bus topology?

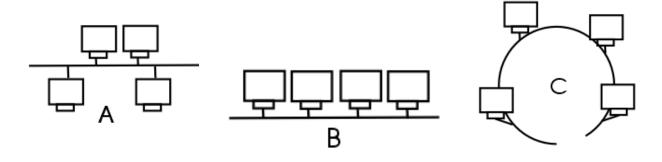

- i.A only
- ii. B & C
- iii. A and C
- iv. All A,B, and C
- 19. Consider the following three numbers in decimal, Octal and Binary respectively
  - $A 256_{10}$
- $B 64_8$
- C 100000000<sub>2</sub>

Which of the above is / are equivalent to  $100_{16}$ ?

- i. A and B
- ii. A and C
- iii. B only
- iv. All A, B, C

Royal College – Colombo 07

Page ~3

agaram.lk

- 20. What is the decimal equivalent to the binary 1000010<sub>2</sub>
  - i. 65
- ii. 66
- iii. 125
- iv. 92
- 21. Which one is the largest out of the following Binary coded decimal (BCD) representation?
  - i.10011001000
- ii. 011110000001 iii. 100110011001
- iv. 100110001001
- A pen drive has a capacity of 8GB. Which of the following represents the capacity of 22. pen drive in bits?
  - $10^{36}$  bits i.
- $2^{36}$  bits ii.
- iii.
- $2^{30}$ bit
- $10^{30}$ bit iv.
- Which of the following are advantages of computer networking? 23.
  - A Sharing of resources
- B Sharing of hardware devices
- C –Providing the user interface
- A i.

Agaram.LK - Keep your dreams alive!

- ii. A, C
- iii. A, B
- All A, B, C iv.
- 24. Which of the following is / are true about open source software?
  - Α Windows XP is an example for an open source software.
  - В Mint and Ubuntu are some examples for open source software
  - C No any owner for the open source software
  - i. A
- ii. В
- A and C iii.
- B and C iv.
- The which of the following is the output of the circuit? 25.

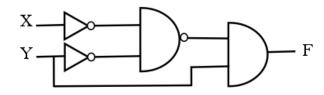

i. (x'. y')'. y ii. (x'. y')' + y

iii. (x' + y')'.y

- (x . y)'.y' iv.
- 26. BCD, ASCII, EBCDIC and UNICODE are example of coding systems. Which type of computer was used EBCDIC coding system?
  - i. Mini computer

ii. **Super Computer** 

iii. Micro Computer iv. Mainframe Computer 27. Which of the following contains the terms referred to the formatting labeled A, B and C respectively.

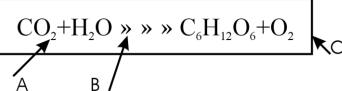

- i. Super Script, Symbol, Text Box ii. Super Script, Word art, Text Box
- iii. Subscript, Symbol, Text Box iv. Grow font, Strikethrough, Auto Shape
- 28. What are the names of the following word processing tools respectively?

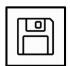

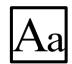

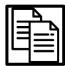

- i. Spelling & grammar, Word Count, Line space.
- ii. Auto Correct, Find & Replace, Justify.
- ii. Save, Change case, Copy.
- iii. Spelling & Grammar, Word count, Line Space.
- 29. The purpose of using Keyboard shortcuts Ctrl + F and Ctrl + H for a selected text in a word processing documents is
  - i. Cut and Paste

Agaram.LK - Keep your dreams alive!

ii. Find and Hide

iii. Format ad Hide

iv. Find and replace

Consider the following database table to answer questions 30 to the table shows data about items available for sale at a bookshop.

| Item Name  | Item_Id | Unit_Price | Quantity | Sup_Id |
|------------|---------|------------|----------|--------|
| CR Book    | 0001    | 120        | 1000     | 5002   |
| Marker pen | 0002    | 100        | 500      | 5001   |
| Pencil     | 0003    | 20         | 300      | 5002   |

- 30. How many records are there in the table.
  - i. 05
- ii. 03
- iii. 15
- iv. 04
- 31. Which of the following field can be used as the primary key?
  - i. Sup\_ID

ii. Item Name

iii. Unit\_Price

- iv. Item\_ID
- 32. Sup\_Id in the above table is
  - i. Primary Key

ii. Alternate Key

iii. Foreign Key

iv. Candidate Key

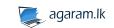

Page ~5

- 33. What is the most suitable data type for Item\_ID?
  - i. String
- ii. Real
- iii. Text
- iv. Memo
- 34. Consider the following statements about relation database.
  - A one to one one to many and many to many are examples of relationships.
  - B –Fist column of a table is always used to build the relationship between two tables.
  - C Foreign key is a primary key of another table

Which of the above statement are correct.

- i. A
- ii. A and B
- iii.
- A, C
- iv. C only

35.consider the spreadsheet given below.

|   |   | A    |   | В    |   | C    |
|---|---|------|---|------|---|------|
| 1 |   | 6567 | Q |      |   | 1065 |
| 2 | P |      |   | 9045 |   | 248  |
| 3 |   | 4945 |   |      | R |      |
| 4 |   |      |   |      |   | 5    |
| 5 |   |      |   |      |   |      |
|   |   |      |   |      |   |      |

What is the correct formula to be written in cell C4 to display the number of Values in the spread sheet.

- i. = COUNTA (Al : B4)
- ii. = COUNTIF(A1 : A4)
- iii. = COUNTA (Al : C3)
- iv. = COUNT (A1 : C3)
- 36. How many times will the following while loop execute?

Number=5

While Number>=5

Number = Number-1

End while

i.

Agaram.LK - Keep your dreams alive!

- ii. 2
- iii.

3

- iv. 5
- 37. Consider the following assignments on a program segment which are executed in the given order?

VALUE1:=500;

1

VALUE2:=VALUE1 MOD 375

VALUE1:=VALUE2;

Content of VALUE1 and VALUE2 after execution of the above three statements are respectively.

- i. 500,125
- ii. 125,175
- iii. 125,125
- iv. 500,500

සියලු ම හිමිකම් ඇවිරිනි / All Rights Reserved

38. Which of the following Pascal statement is having syntax error?

i. var student\_name:=string;

ii. total:=total+marks;

iii. For i:=0 to 9 do

iv. Marks:=marks+10;

39. Which of the following are correct regarding machine language?

i. Machine independent

ii. Easy to understand

iii. Use binary numbers and symbols

iv. Slower than other languages

40. What will be the value output by display R of the given pseudo code?

Begin

P=4

Q=8

For R=P to Q step1

Display R

Next R

End

i. 4,8

ii. 4,5,6,7

iii. 4,5,6,7,8

iv. 5,6,7,8

Agaram.LK - Keep your dreams alive!

\*\*

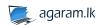